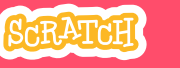

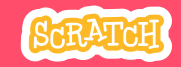

# **EDUCATOR GUIDE Workshop Overview Make It Fly** Here's a summer of the Mere's a summer of the Mere's a summer of the Mere's a summer of the Mere's a summer of the Mere's a summer of the Mere's a summer of the Mere's a summer of the Mere's a summer of the M

With this guide, you can plan and lead a one-hour workshop using Scratch. Participants will choose a character and program it to fly.

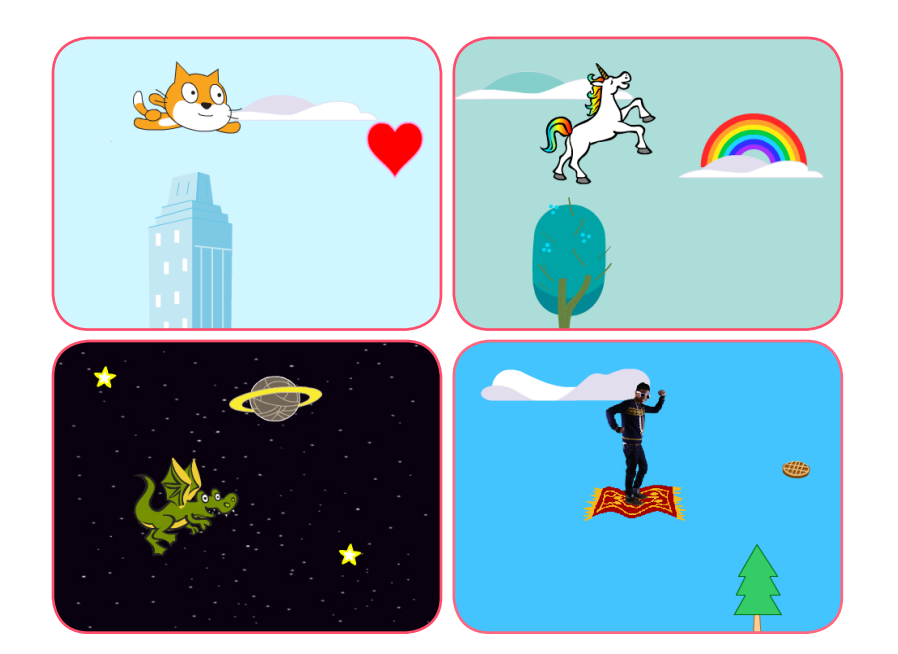

Here's a suggested agenda for a one-hour

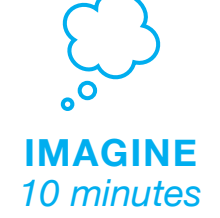

First, gather as a group to introduce the theme and spark ideas.

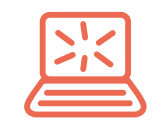

**CREATE** *40 minutes*

Next, help participants as they create a flying animation, working at their own pace.

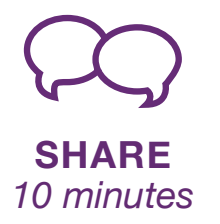

At the end of the session, gather together to share and reflect.

## **Get Ready for the Workshop**

Use this checklist to prepare for the workshop.

## **Preview the Tutorial**

The *Make It Fly* tutorial shows participants how to create their own projects. Preview the tutorial before your workshop and try the first few steps: **scratch.mit.edu/fly**

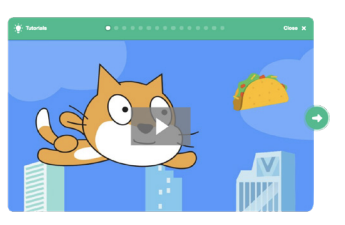

 $T = 1$  $\mathbf{A}$ 

### **Print the Activity Cards**

Print a few sets of *Make It Fly* cards to have available for participants during the workshop. **scratch.mit.edu/fly/cards**

## **Make sure participants have Scratch accounts**

Participants can sign up for their own Scratch accounts at **scratch.mit.edu**, or you can set up student accounts if you have a Teacher Account. To request a Teacher Account, go to: **scratch.mit.edu/educators**

## **Set up computers or laptops**

Arrange computers so that participants can work individually or in pairs.

## □ Set up a computer with projector or large monitor

You can use a projector to show examples and demonstrate how to get started.

## **Imagine**

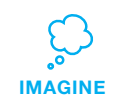

Begin by gathering the participants to introduce the theme and spark ideas for projects.

## **Warm-up Activity: If I Could Fly...**

Gather the group in a circle and ask, "If you could fly, where would you want to go?" Suggest that they close their eyes and imagine flying through their favorite place. Ask, "Where are you? What kinds of things do you see below you?" If there's time, have each person say where they imagined flying or something they saw on their flight.

## **Provide Ideas and Inspiration**

Show the introductory video for the *Make It Fly* tutorial. The video shows a variety of projects for ideas and inspiration.

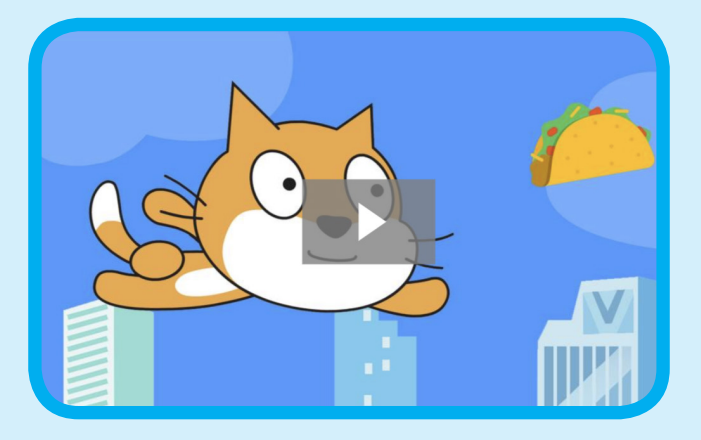

**scratch.mit.edu/fly** or **vimeo.com/llk/fly** View at

## **Demonstrate the First Steps**

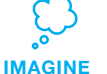

Demonstrate the first few steps of the tutorial so participants can see how to get started.

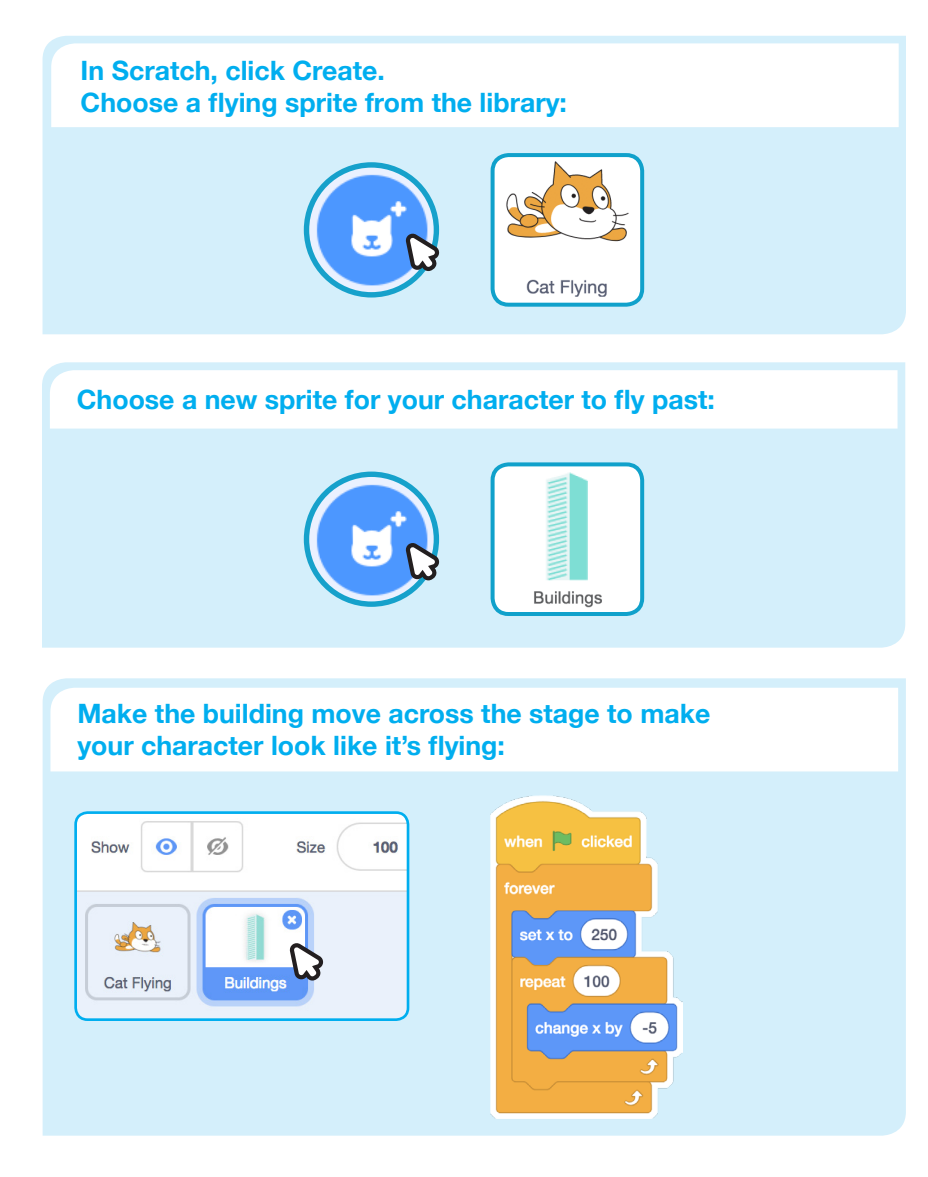

# **Create**

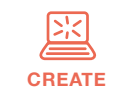

Support participants as they make a flying animation.

## **Start with Prompts**

Ask participants questions to get started

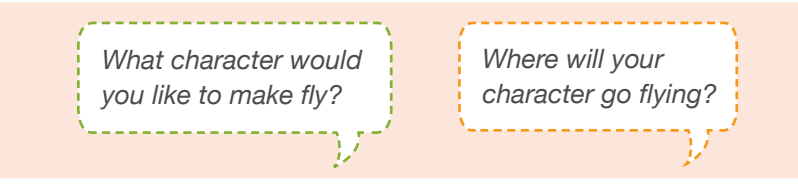

## **Provide Resources**

Offer options for getting started

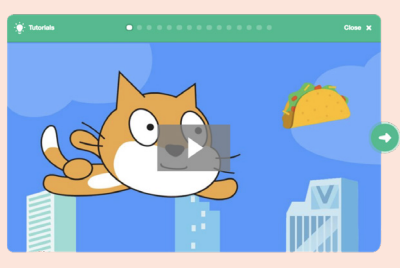

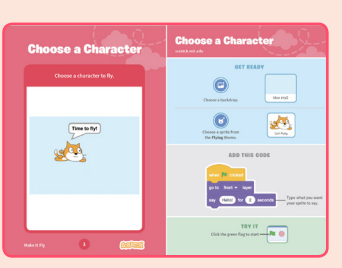

Some participants may want to follow the online tutorial: scratch.mit.edu/fly

Others may want to explore using the activity cards: scratch.mit.edu/fly/cards

## **Suggest Ideas for Starting**

- Choose a character
- Make the character say something
- Choose buildings or other scenery
- Make the scenery move

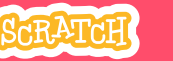

Score **1** 

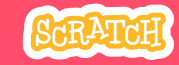

## **More Things to Try**

- Switch costumes to change the scenery.
- Make your character move when you press a key.

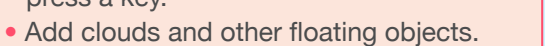

• Score points when touching an object.

### **Encourage Debugging**

Here are some strategies to suggest to help participants fix any bugs or difficulties they encounter:

- When stuck, talk out what you're working on with someone.
- Try out small bits of code at a time to figure out what's happening at each step.
- Look closely at the blocks on the tutorial or activity cards to see if they are the same or different from the blocks you're using.
- Remember that bugs always arise when creating a computer program. Debugging is a helpful skill to know not just in coding, but throughout life.

### **Prepare to Share**

To add instructions and credits to a project, click the button: "See project page".

Give your project a title, add instructions and credits, then click Share.

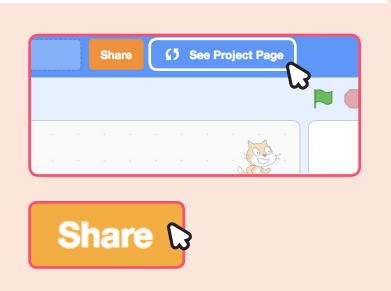

**CREATE Share** 

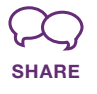

Share projects with others in the room. Organize a flying character showcase. Ask half the room show their projects, while the others view them. Then switch.

## **Suggest that they ask each other questions, such as:**

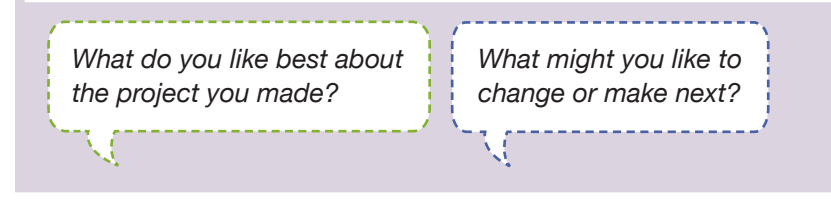

## **What's Next?**

Participants can use the ideas and concepts from this workshop to create other projects. Here are a couple of variations on the flying character project you could suggest.

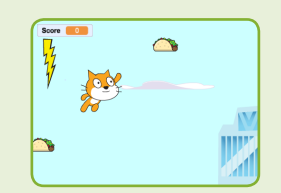

**Flying Game**

Make a game where you avoid some objects and try to catch others. Add or subtract points based on what your character touches.

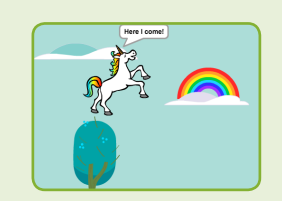

**Flying Stories**

Tell a story about your flying characters. You can record your voice and play sound clips. Or, use say blocks to make voice bubbles.